## Adobe Reader 9 Manual Update >>CLICK HERE<<<</p>

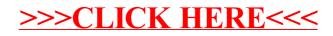